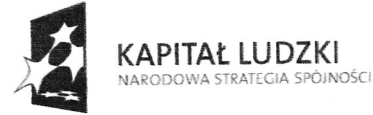

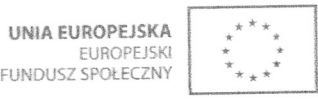

Projekt "Praktyka czyni mistrzem" jest współfinansowany przez Unię Europejską ze środków Europejskiego Funduszu Społecznego w ramach poddziałania 3.4.3 Programu Operacyjnego Kapitał Ludzki

> Program praktyk doskonalenia zawodowego w projekcie "Praktyka czyni mistrzem"

#### ELEKTRoNlK

Opracowany przez: Kossowska - Łysy Grażyna WiIk Józef

> NIEPUBLICZNA PLACÓWK DOSKONALENIA NAUCZYCIEL<br>" **4B AK U S** " Ą1-710 Rudo Sląsko, ul,Korłowiczo 2ó NIP 641-179-78-88 , Regon 27663678.<br>|} 142-00-72 M

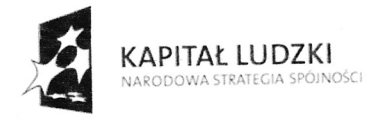

**UNIA EUROPEJSKA** EUROPEJSKI<br>FUNDUSZ SPOŁECZNY

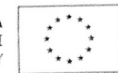

Projekt finansowany przez Unię Europejską ze Środków Europejskiego funduszu Społecznego w ramach Poddziałania 3.4.3. Programu operacyjnego Kapitał Ludzki

## OGÓLNY PROGRAM SZKOLENIA

#### Tematy zajęć (moduły tematyczne) I

- l. Komputerowe projektowanie obwodów jednostronnych, dwustronnych i wielowarstwowych. Maszyny, materiały, urządzenia i proces technologiczny wykonywania płytek PCB.
- 2. Proces wtwarząnia urzqdzeń elektronicznych. Maszyny urzqdzenia <sup>i</sup> rozwiązania techniczne przy montażu przewlekanym i powierzchniowym.
- 3. Systemy automatyki budynków inteligentnych (BMS). Sterowniki, programy do monitoringu, wizuąlizacji, zarzqdząnia i archiwizacji danych.

#### cele szkolenia. il

- $\checkmark$  Podniesienie kwalifikacji nauczycieli przedmiotów zawodowych oraz nauczycieli pra\łycznej nauki zawodu w zakresie odpowiadąącym potrzebom nowoczesnej edukacji i zmieniającym się zapotrzebowaniom rynku pracy.
- $\checkmark$  Zapoznanie nauczycieli z możliwościami programów komputerowych służącymi do projektowania schematów elektronicznych obwodów drukowanych.
- $\times$  Kształcenie umiejętności obsługi programów specjalistycznych w celu poszerzania oferty edukacyjne w dalszej pracy z uczniami.
- $\checkmark$  Zapoznanie nauczyciela z procesami technologicznymi , maszynami i urzadzeniami wykorzystywanymi w nowoczesnym procesie zapoznane nastely tem = processum<br>urządzeniami wykorzystywanymi w nowoczesnym procesie produkcyjnym płytek drukowanych. Nauczyciel poznaje nowoczesne technologie produkcji urządzeń elektronicznych niedostępne w literaturze fachowej dzięki czemu poszerza swoją wiedzę, którą będzie przekazywał uczniom w trakcie zajęć. Poprzez obserwację całego cyklu produkcyjnego oraz osobisty udział w tym procesie, nauczyciel zdobędzie wiedzę, która pozwoli mu w sposób bardziej przystępny wyjaśnić nauczane przez siebie treści programowe.
- $\checkmark$  Zapoznanie nauczyciela ze złożonymi układami automatyki ich funkcjami i zasadą działania. Ze skomplikowanym systemem automatyki nowoczesnych budynków, sterownikami oraz oprogramowaniem stacji operatorskiej.
- Wykształcenie potrzeby poznawania nowych technologii stosowanych w<br>nowoczesnych zakładach produkcyjnych oraz umiejętności ich nowoczesnych zakładach produkcyjnych oraz umiejętności ich wykorzystywania i wdrażania w trakcie pracy z młodzieżą.

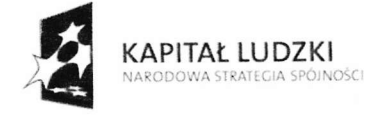

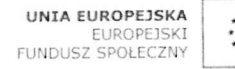

#### Projekt finansowany przez Unię Europejską ze Środków Europejskiego funduszu Społecznego w ramach Poddziałania 3.4.3. Programu operacyjnego Kapitał Ludzki

 $\checkmark$  Zdobycie umiejętności obsługi wyspecjalizowanych programów komputerowych , które pozwolą nauczycielowi nie tylko na poszęrzenie wiedzy przekazywanej uczniom, ale zwiększenie także swych kwalifikacji potrzebnych na rynku pracy.

#### ilI Opis konkretnych umiejętności prrydatnych w pracy zawodowej, nabywanych przez uczestnika w trakcie szkolenia.

- 1. Umiejętność posfugiwania się wybranym programem komputerowym do projektowania schematów obwodów elektronicznych.
- 2. Wyksźałcenie i doskonalenie umiejętności w zakresie realizacji projektów techniczrych oraz technologii wykonywania urządzeń elektronicznych.
- 3. Umiejętność czytania dokumentacji technicznej niezbędnej w procesie poznawania zasady działania skomplikowanej aparatury kontrolno pomiarowej.
- 4. Umiejętność posługiwania się wyspecjalizowanymi programami komputerowymi pomagającymi w monitoringu i sterowaniu procesami technologicznymi.
- 5. Umiejętność selekcji materiafu pod kątem przydatności w procesie nauczania.
- 6. Modernizacja treści nauczania w zawodzie technik elektronik z uwzględnieniem potrzeb przemysłu.
- 7. Umiejętność podzielenia się z uczniami wiedzą w zakresie projektowania urządzeń elektronicznych oraz automatyki i sterowania.
- 8. Nauczyciel zapoznający się z nowymi technologiami uzyskuje wyższe kwalifikacje i umiejętności.
- 9. Szkolenie pozwoli nauczycielowi na doskonalenie własnego warsztatu pracy.
- 10. W czasie prowadzenia zajęc nauczyciel wykorzysta zdobyte umiejętności do powiązania teorii z praktyką przez co uczeń łatwiej będzie przyswajał wiedzę.

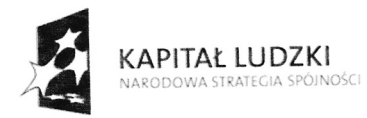

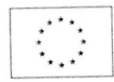

Projekt finansowany przez Unię Europejską ze Środków Europejskiego funduszu Społecznego w ramach Poddziałania 3.4.3. Programu operacyjnego Kapitał Ludzki

- IV Formy i metody realizacji.
	- / Wykład
	-
	- / obserwacja / praca w grupach
	- $\checkmark$  Praca samodzielna

- V Bibliografia<br>  $\checkmark$  Marek Szymczyk,,Protel 99SE"
	- / Instrukcja obsługi programów komputerowych;
		- 1. CADSTAR Desing Viewer
		- 2. Altium Desingner 6
	- $\checkmark$  Rymarski Z., Materiałoznawstwo i konstrukcja urządzeń elektronicznych. Metodyka projektowania płyt drukowanych przy wykorzystaniu programu Cadstar-PCB
	- $\nu$  Urbański A. "Inteligentne Systemy Budynków"
	- $\checkmark$  Instrukcje obsługi urządzeń udostępnione przez zakład pracy.
	- $\checkmark$  Strony internetowe zakładów pracy:

WWW.kono.com.pl

WWW.evi-electronics.pl

WWW.iqcontrols.com.pl

# REALIZACJA MATERIAŁU

dla

Modułu tematycznego: Komputerowe projektowanie obwodów jednostronnych, dwustronnych i wielowarstwowych. Maszyny, materiały, urzqdzenia i proces technologiczny wykonywania płytek PCB.

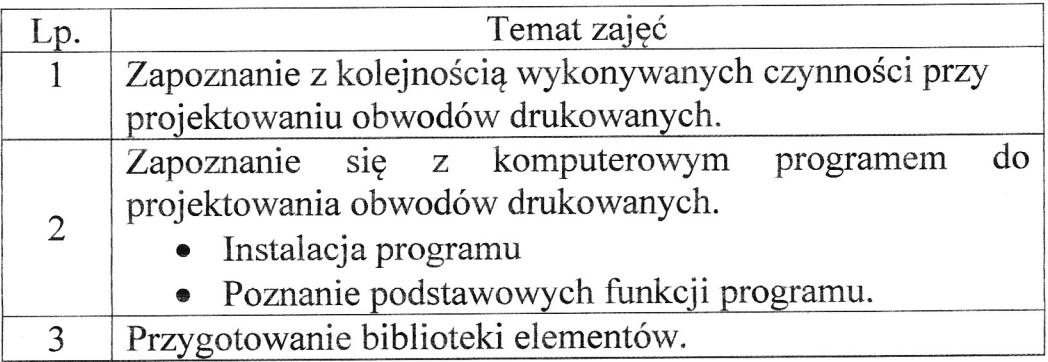

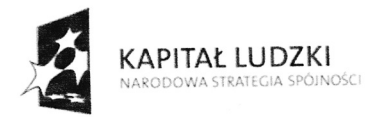

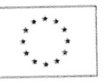

#### Projekt finansowany przez Unię Europejską ze Środków Europejskiego funduszu Społecznego <sup>w</sup>ramach Poddziałania 3.4.3. Programu operacyjnego Kapitał Ludzki

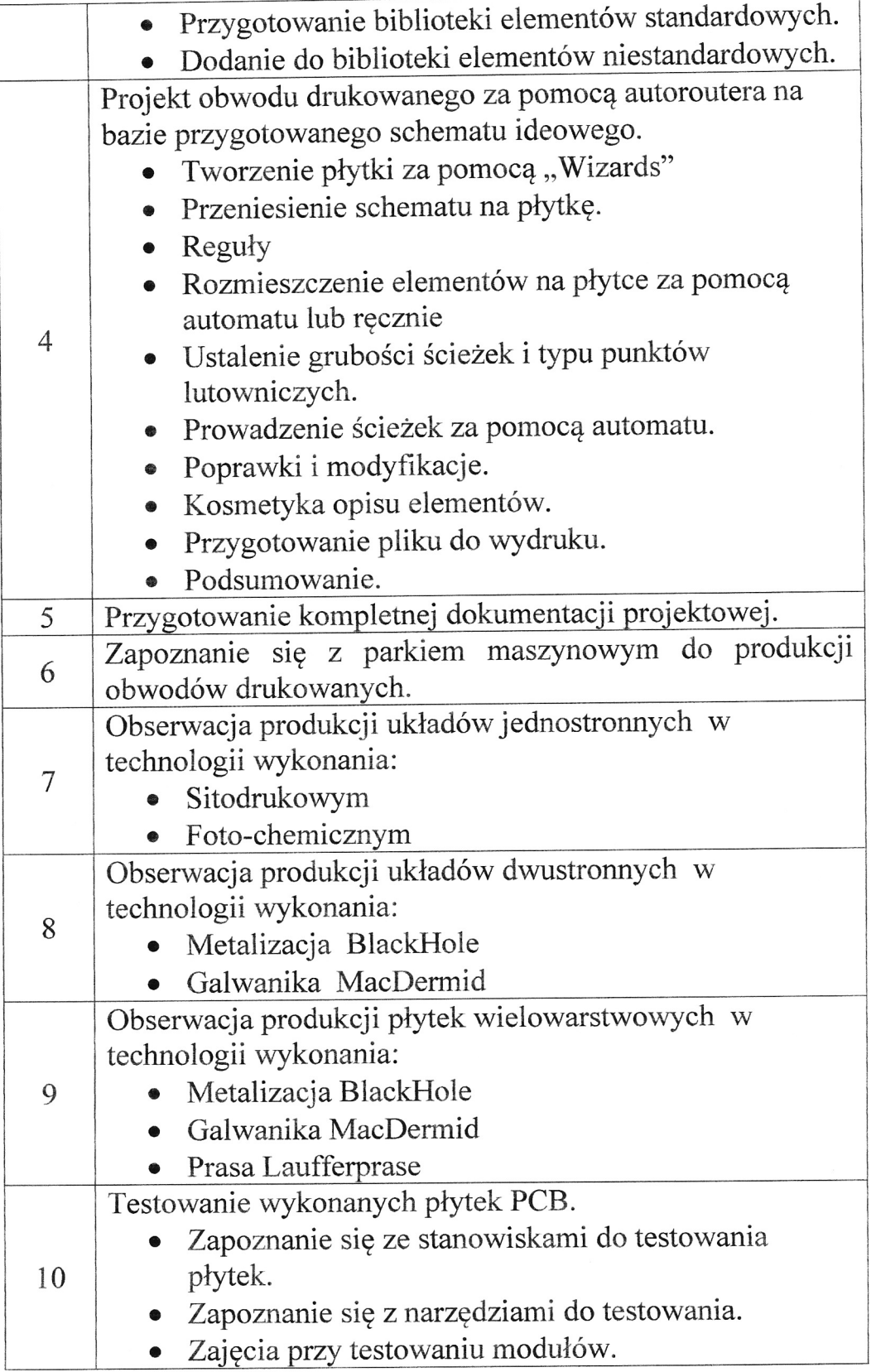

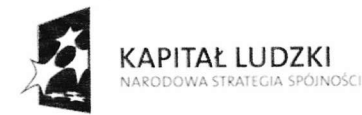

UNIA EUROPEJSKA EUROPEJSKI<br>EUROPEJSKI<br>FUNDUSZ SPOŁECZNY

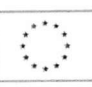

Projekt finansowany przez Unię Europejską ze Środków Europejskiego funduszu Społecznego w ramach Poddziałania 3.4.3, Programu operacyjnego Kapitał Ludzki

## REALIZACJA MATERIAŁU dla

Modułu tematycznego: Proces wytwarzania urządzeń elektronicznych. Maszyny urządzenia i rozwiązania techniczne przy montażu przewlekanym i powierzchniowym.

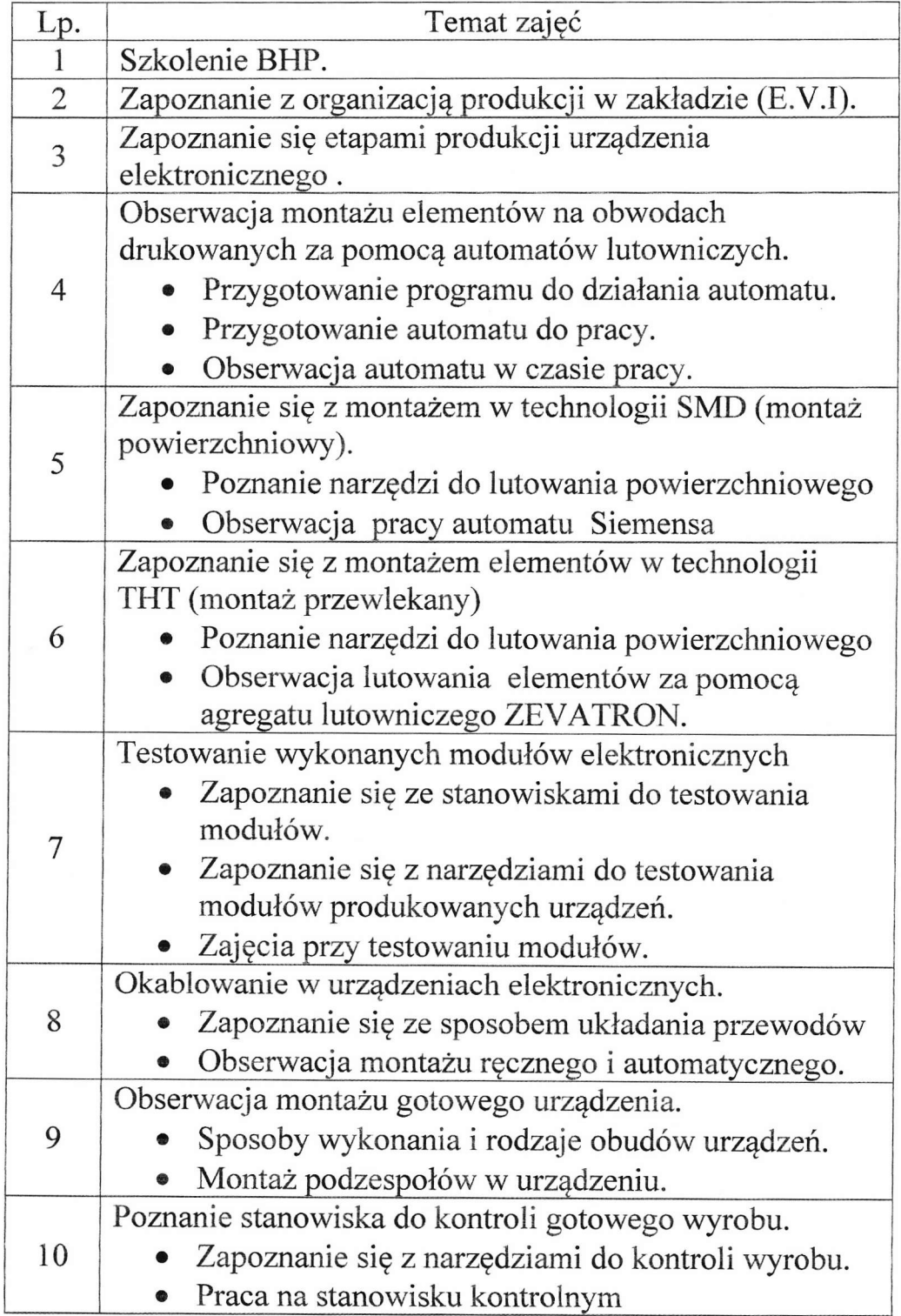

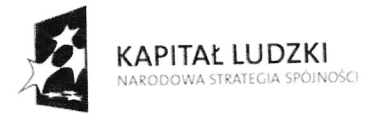

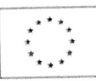

Projekt finansowany przez Unię Europejską ze Środków Europejskiego funduszu Społecznego <sup>w</sup>ramach poddziaiania 3.4.3. programu operacyjnego Kapitał Ludzki

## REALIZACJA MATERIAŁU dla

Modułu tematycznego: Systemy automatyki budynków inteligentnych. Sterowniki, programy do monitoringu, wizualizacji, zarządzania i archiwizacji danych.

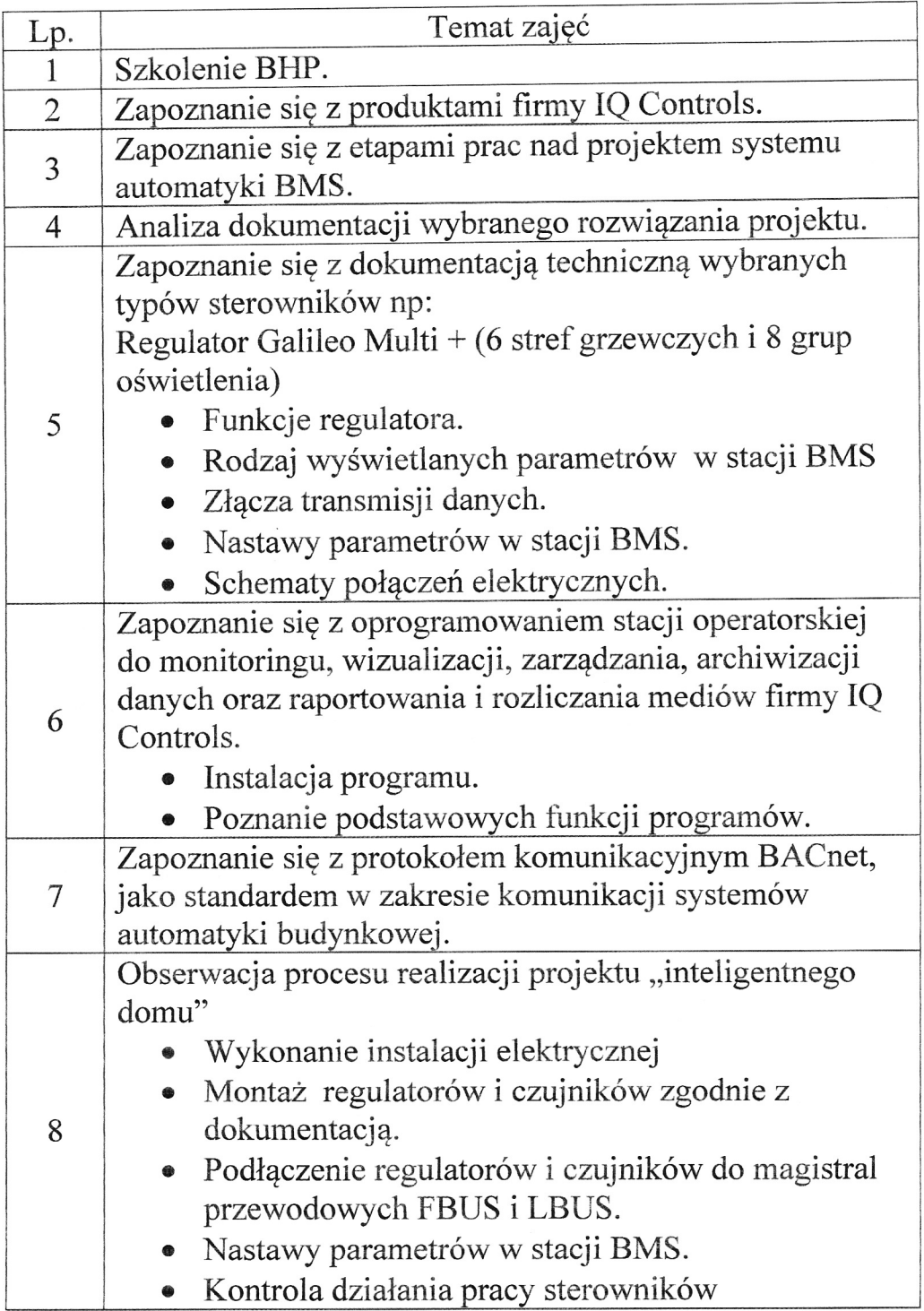

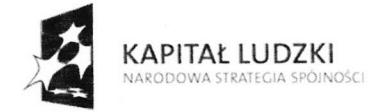

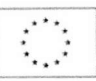

Projekt finansowany przez Unię Europejską ze Środków Europejskiego funduszu Społecznego w ramach Poddziałania 3.4.3. Programu operacyjnego Kapitał Ludzki

## EWALUACJA PROGRAMU SZKOLENIA

## Zawód: Technik Elektronik

## CEL GŁOWNY

- a) Zmotywowanie nauczycieli przedmiotów zawodowych i praktycznej nauki zawodu do ciągłego podnoszenia kwalifikacji przęz bieżący kontakt z nowoczesnymi technologiami wykorzystywanymi w przemyśle elektronicznym.
- b) Uaktualnianie treści programowych o elementy związane z nowym technologiami wprowadzanymi w przemyśle.
- c) Sprawdzenie zgodności proponowanych treści z zakresem programu nauczania.
- d) Stworzenie systemu wdrażania nowych treści programowych w kształceniu zawodowym uczniów.

#### KRYTERIA

- a) Treści zawarte w programie praktyki nie znajdują się w programie nauczania dla zawodu technik elektronik lub unowocześniają stare treści nauczania z takich przedmiotów jak: technologia i materiałoznawstwo elektryczne, urządzenia elektroniczne, układy automatyki, układy cyfrowe czy też przyrządy pomiarowe. Nauczyciel w ramach praktyki ma<br>możliwość podniesienia kwalifikacji zawodowych, a następnie możliwość podniesienia kwalifikacji zawodowych, a następnie wykorzystać je w trakcie procesu dydaktycznego. Sama teoria zawarta w literaturze jest niewystarczająca. Bezpośredni kontach z wiedzą praktyczną pozwala nauczycielowi na wyselekcjonowanie w procesie dydaktycznych tych treści które uczeń może wykorrystać w przyszłej pracy zawodowej. Uczeń na poziomie szkoły średniej ma możliwość zetknięcia się z technologią na poziomie światowym.
- b) Wprowadzenie tych treści powinno odbywać się na każdym etapie szkolnym. Od klasy pierwszej na technologii i materiałoznawstwie elektrycznym po układy cyfrowe, przyrządy pomiarowe, urządzenia elektroniczne i układy automatyki w klasach starszych. Wyniesiona wiedza pozwoli na lepsze przygotowanie do egzaminu potwierdzającego kwalifikacje zawodowe w trudnym zawodzie technika elektronika.

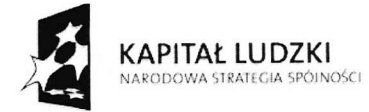

Projekt finansowany przez Unię Europejską ze Środków Europejskiego funduszu Społecznego w w ramach Poddziałania 3.4.3. Programu operacyjnego Kapitał Ludzki

 $\ddot{\cdot}$ l

c) Poznanie nowych technologii pozwoli uzyskać większe kwalifikacje na czym skorzysta uczeń nie tylko w formie lepszego przygotowania do egzaminu potwierdzającego kwalifikacje zawodowe, ale także uzyskuje konkretne kwalifikacje pozwalające na zwiększenie swojej konkurencyjności na rynku pracy.

## METODY ZBIERANIA DANYCH

 $\checkmark$  Dzienniczek praktyk

Operalizacja celów

- a) Zakłady proponowane na miejsce odbywania praktyk są wiodącymi na rynku produkcji płytek drukowanych, urządzeń elektroniki przemysłowej oraz systemów automatyki budynków inteligentnych. Programy wykorzystywane w tych zakładach pracy są na wysokim poziomie zaawansowania technicznego. Nauczyciel musi dobrze zaznajomić z tymi zagadnieniami aby mógł wprowadzac zmiany w programie nauczania. W miejsce przestarzałych zagadnień wprowadzac nowe, które podniosą konkurencyjność absolwentów na rynku pracy.
- b) Ponieważ zmiany na rynku technologii w przemyśle elektronicznym zmieniają się w szybkim tempie, dlatego nauczyciel który, ukończył studia parę lat wcześniej posiada wiedzę przestarzałą. Brak mu wiadomości na temat nowoczesnych technologii. Takze w czasie studiów nauczyciel nie poznaje wszystkie technologie. Mozemy przyjąc, że wszyscy nauczyciele posiadają miej więcej taką samą wiedzę. Dlatego praktyka którą odbędą w nowoczesnym zakładzie pozwoli na rozszerzenie tej wiedzy.

Sporządził:

Grażyna Kossowska-Łysy – dyrektor szkoły Józef Wilk - wicedyrektor szkoły

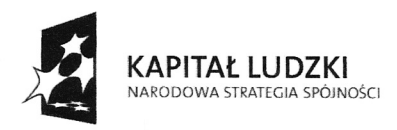

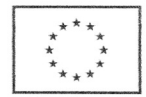

Projekt "Praktyka czyni mistrzem" jest współfinansowany przez Unię Europejską ze środków Europejskiego Funduszu Społecznego w ramach poddziałania 3.4.3 Programu Operacyjnego Kapitał Ludzki

#### PROCEDURA EWALUACJ| WEWNĘTRZNEJ

ZAWÓD: Technik Elektronik symbol cyfrowy zawodu: ........

#### TEMAT: Praktyka czyni mistrzem

1. Cele ewaluacji

Cel główny: Sprawdzenie zgodności proponowanych treści z zakresem podstawy programowej.

Cele szczegółowe:

- a. Unowocześnienie treści programowych;
- b. Zmotywowanie do ksżałcenia zawodowego nauczycieli i ciągłego podnoszenia kwalifikacji;
- c. stworzenie mechanizmu wdrazania nowych treści programowych
- 2, Kryteria
	- a. Kryterium przydatności: Część treści, proponowanych w powyższym programie, znajduje się w programach nauczania zarówno techników elektroników, Jednak ich zawartość jest śladowa, zaznacza raczej temat niż go dogłębnie przedstawia. WiększoŚĆ proponowanych treści nie ma odpowiednika w programach nauczania dopuszczonych do użytku w wymienionych zawodach. Nauczyciele uzyskując swoje kwalifikacje, z reguły przed wieloma laty, mimo stałego pogłębiania wiedzy fachowej, poznawania najnowszych trendów w branży, nie mają moźliwości zweryfikowania swoich wiadomości z praktyką. Nauczyciel zawodu musi PoznawaĆ nowe treŚci, wykraczające poza program nauczania, aby móc je przekazywać uczniom w trakcie procesu dydaktycznego. Dotyczy to zarówno zajęĆ teoretycznych jak i praktycznych. Konkretna wiedza i umiejętności fachowe nauczyciela, który potrafi manualnie pokazać uczniowi zastosowanie nowych technik, trendów w branży warunkują jego sukces pedagogiczny. Tylko konkretny PrzYkład, potwierdzony własnymi umiejętnościami może stanowić przykład dla uczniów, buduje autorytet nauczyciela i moze spowodować postrzeganie umiejętnoŚci, których naucza zgodnie z trendami danej branzy, Tak więc nauczyciele biorący udział w projekcie, będą mogli uaktualnić i uatrakcyjnić program nauczania, włączając nowe treści i nowo nabyte umiejętności do Podstawy programowej. W ten sposób podnoszą także poziom ksżałcenia w placówkach, w których pracują oraz kierują wizerunek swoich szkół jako placówek nadąŻających za duchem czasu, kształcących zawodowców, na których będzie zapotrzebowanie na rynku pracy.

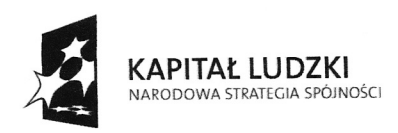

UNIA EUROPEJSKA **EUROPE ISKI** FUNDUSZ SPOŁECZNY

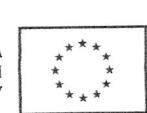

Projekt "Praktyka czyni mistrzem" jest współfinansowany przez Unię Europejską ze środków Europejskiego Funduszu Społecznego w ramach poddziałania 3.4,3 Programu Operacyjnego Kapitał Ludzki

- b. Kryterium systematyczności: Nowe treści programowe wprowadzane będą w proces dydaktyczny w formie tematów, poszerzenia dotychczas omawianego zakresu materiału lub zastąpienia wcześniej omawianych zagadnień, które w związku z procesem technologicznym stały się bezużyteczne. Nauczyciel powinien korzystać z nowych treści możliwie na każdych zajęciach.
- c. Kryterium celowości: Nauczyciel zapoznając się z nowymi technologiami poszerza, uaktualnia i doskonali swój warsztat zarówno zawodowy jak <sup>i</sup> dydaktyczny. Bardzo istotny jest fakt, że tak przygotowany do pracy nauczyciel, stwarza szansę dla ucznia, który ma możliwość obcowania z aktualną technologią zawodową juź na poziomie podstawy programowej, bez koniecznoŚci jej poszerzania poza szkołą w trakcie nauki zawodu. Uaktualnianie i poszerzenie programu nauczania o współczesne trendy w branży w oczywisty sposób lepiej przygotowuje ucznia do egzaminu potwierdzającego kwalifikacje zawodowe oraz do zaistnienia na rynku pracy. Mając szerszą wiedzę i unikatowe umiejętnoŚci (jakie zakłada projekt), absolwent ma szansę osiągnąć lepszą pozycje na rynku pracy.
- 3. Metody zbierania danych Operacjonalizacja danych:
	- a. Określenie zakresu nowych treści: Nowe treści nauczania można wprowadzić na różne sposoby do programu nauczania:
		- Przy okazji omawiania podstawowych tematów można włączyć przykłady z ,,nowej wiedzy" i nawiązać do nowych technologii przez porównanie ze starszymi trendami.
		- o w miejsce nieaktualnych, niestosowanych technologii omawiać nowe trendy i technologie, pokazywać nowoczesne rozwiązania,
		- r Zmniejszyć ilość godzin, która w podstawie programowej obejmuje tematy, które aktualnie straciły na ważności w branży, a zaoszczędzony czas przeznaczyć na nowe treści i współcześnie przydatne an rynku pracy umiejętności. Takie przemyślenie i zaplanowane postępowanie będzie chroniło ucznia przed przeładowaniem programu i jednoczeŚnie spowoduje, że absolwent wyposaźony zostanie w pakiet najbardziej aktualnych wiadomości i umiejętności, pożądanych na rynku pracy.
	- b. Określenie intuicyjne cech uczestnika programu:

Przed przystąpieniem do programu uczestnicy powinni wypełnić kwestionariusz ankietowy, który będzie narzędziem diagnozującym nastawienie uczestników do programu, stopień ich zaangażowania oraz cele, jakie sobie stawiają przystępujący do programu.